## SAP ABAP table FTPS API\_FARE\_TAXOPTIONS {Diff options when requesting tax options}

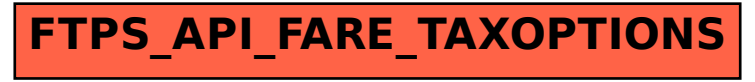